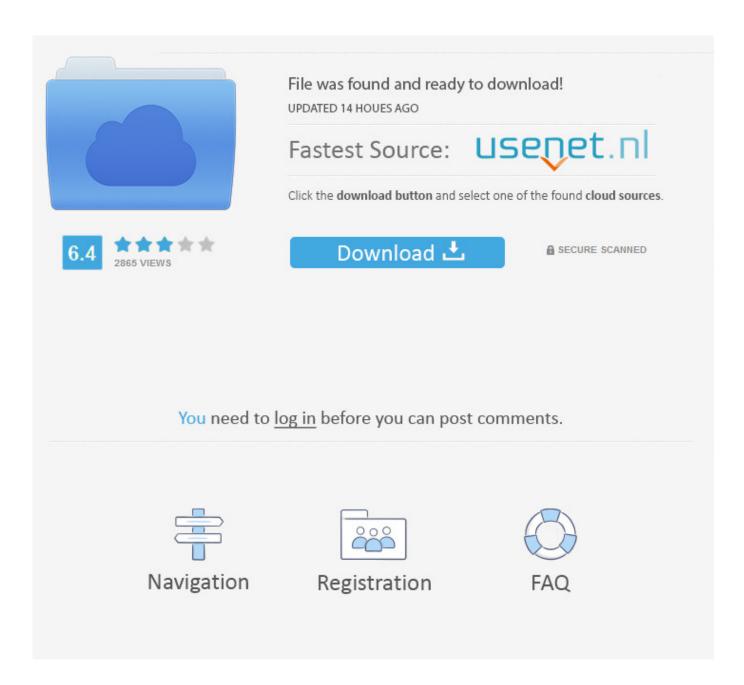

Spotify Download Mac

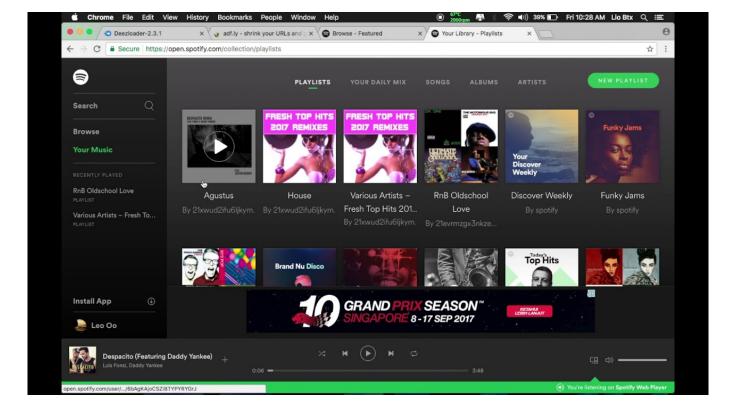

Spotify Download Mac

2/5

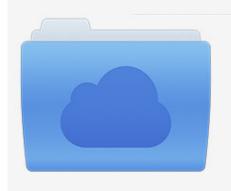

File was found and ready to download! UPDATED 14 HOUES AGO

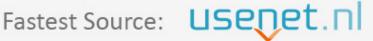

Click the download button and select one of the found cloud sources.

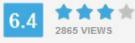

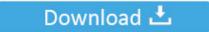

**⋒** SECURE SCANNED

You need to <u>log in</u> before you can post comments.

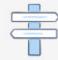

Navigation

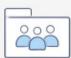

Registration

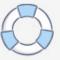

Convert Spotify Music to MP3, AAC, WAV, and More Launch NoteBurner Spotify Music Converter for Mac on your computer.. Get a one-stop sound booster and equalizer for Mac Most people would agree that not only the era of buying CDs is over but even buying individuals songs or albums digitally.

- 1. spotify
- 2. spotify premium
- 3. spotify login

Desktop Mac: Spotify won't download! Turn on suggestions Auto-suggest helps you quickly narrow down your search results by suggesting possible matches as you type.. by Updated: Oct 04, 2020 in Multimedia. So how to play Spotify on Mac? How to download Spotify on Mac? How to download music from Spotify? You can find answers to all these questions and more in our handy guide below.. • Now, whenever you're not connected to the internet, or when your app is in offline mode, you can still listen to what you've downloaded in the app.. Why spend \$9 99 on an album when you can get a nearly unlimited amount of music streamed to all of your devices for the same price? No wonder music streaming services are booming.

## spotify

spotify, spotify web player, spotify premium, spotify download, spotify login, spotify for artists, spotify stock, spotify web, spotify stats, spotify russia, spotify wrapped, spotify careers <u>Lg Flash Tool Keygen Download For Sims</u>

Just follow the indication and NoteBurner will list all songs immediately in the Add window. <u>Dish Anywhere Player Mac Download</u>

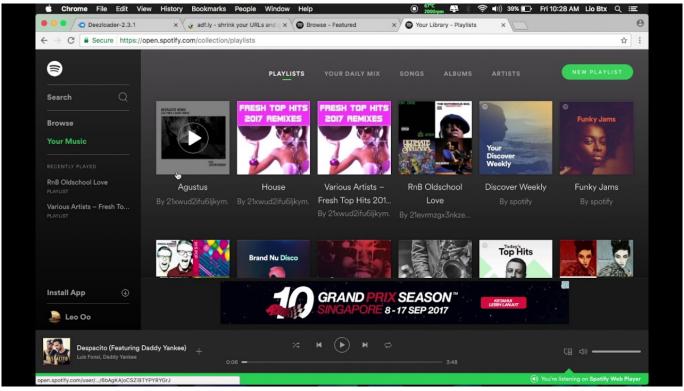

Download free video converter for mac

## spotify premium

## Herunterladen Xld-20170729.dmg Free

Windows • Open Spotify. To download the software, follow these steps: If the installation file doesn't automatically launch, go to Spotify and click Download Now.. But if you want to manually set your desktop app to Offline Mode: Mac • Open Spotify. <a href="Dymo Download Mac">Dymo Download Mac</a>

## spotify login

Download Mac Os 10.13 1

2 Choose MP3 As Output Format Spotiload (former Spotify Vk Downloader) Spotiload (former Spotify Vk Downloader) is a free.. Note: It's not possible to download albums or podcasts in the desktop app • When it's finished downloading, the Downloaded symbol appears to the right of the playlist name.. After registering for a Spotify account, you get directed to a page that should automatically launch the installation file for your Mac.. There's Apple Music, YouTube Music, Amazon Music, TIDAL, SoundCloud, and more But, by far, the biggest player in this industry today is Spotify, which is available in over 90 countries and boasts a sizable library of 60 million songs.. Download music • Switch on Download to the right of any playlist You can also switch it on for all Songs in Your Library. ae05505a44 Trey Songz Trey Day Album Download Zip

ae05505a44

advance map download mac

5/5